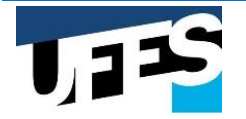

1

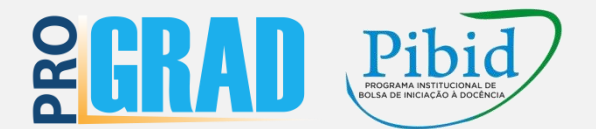

## **EDITAL DE SELEÇÃO DE COORDENADOR(A) INSTITUCIONAL E COORDENADOR DE ÁREA DE GESTÃO DE PROCESSOS EDUCACIONAIS DO PROGRAMA DE BOLSA DE INICIAÇÃO À DOCÊNCIA - PIBID EDIÇÃO 2024/2026**

## **RECURSO DO RESULTADO PROVISÓRIO – EDITAL PROGRAD Nº 015/2024**

**1. Coordenador(a) Institucional**

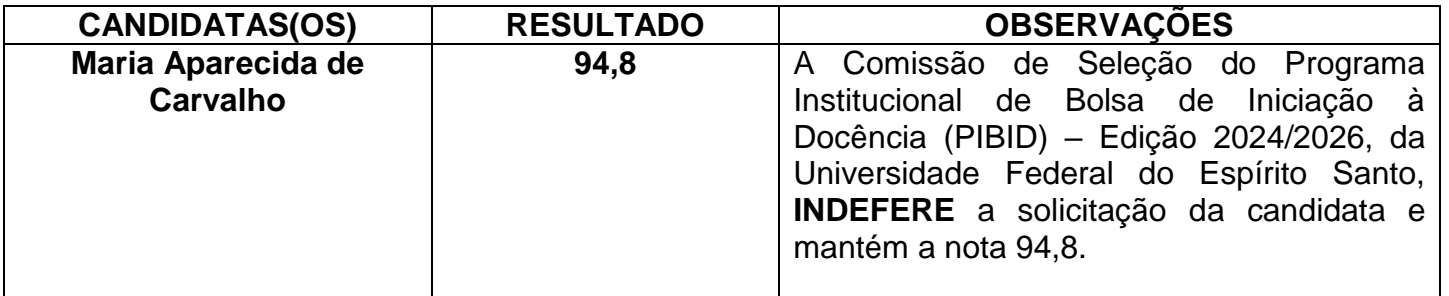

**2. Coordenador(a) de Área de Gestão de Processos Educacionais**

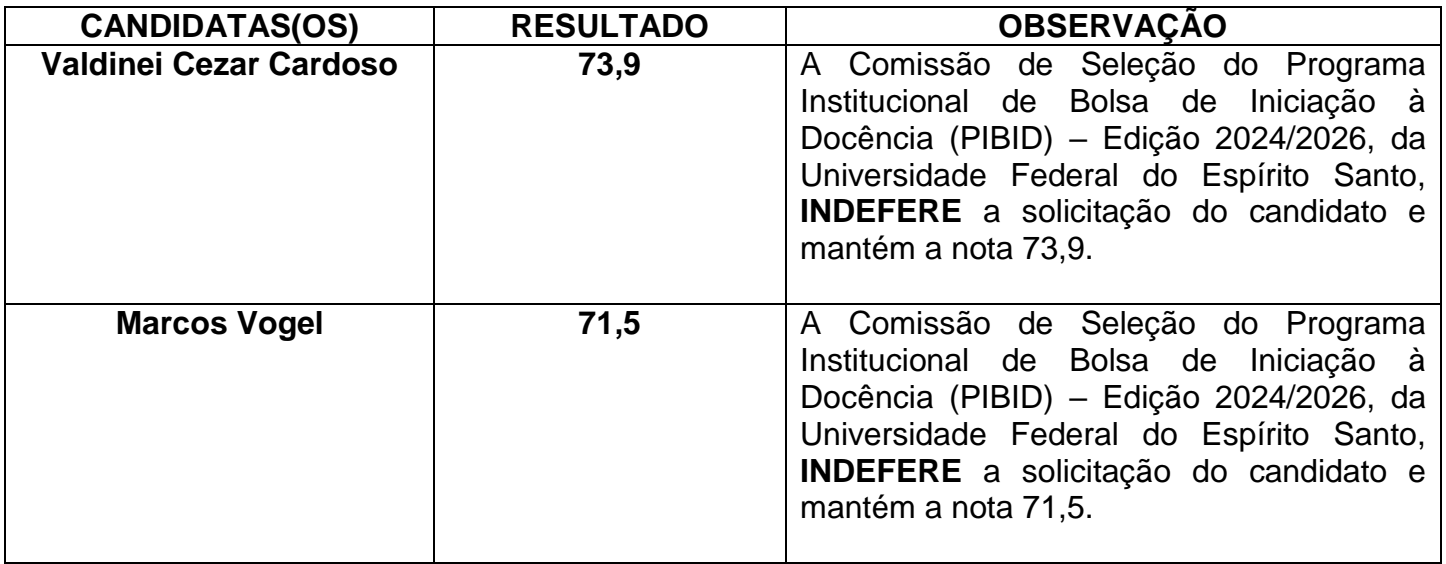

**Observação: O documento com a resposta ao recurso na íntegra será enviado para o e-mail da(o) candidata(o).**

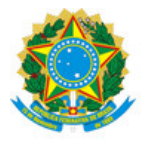

## UNIVERSIDADE FEDERAL DO ESPÍRITO SANTO

## **PROTOCOLO DE ASSINATURA**

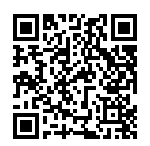

O documento acima foi assinado digitalmente com senha eletrônica através do Protocolo Web, conforme Portaria UFES nº 1.269 de 30/08/2018, por CLAUDIA MARIA MENDES GONTIJO - SIAPE 2204350 Pró-Reitor de Graduação Pró-Reitoria de Graduação - PROGRAD Em 26/06/2024 às 13:59

Para verificar as assinaturas e visualizar o documento original acesse o link: https://api.lepisma.ufes.br/arquivos-assinados/944142?tipoArquivo=O